## **MatrixSSL Porting Guide**

This document discusses porting MatrixSSL to additional operating systems and platforms. MatrixSSL has been ported to over 20 CPU/OS combinations and runs on platforms from 8 to 64 bits, big and little endian. Compatibility testing is done against multiple independent SSL implementations.

## *External API Requirements*

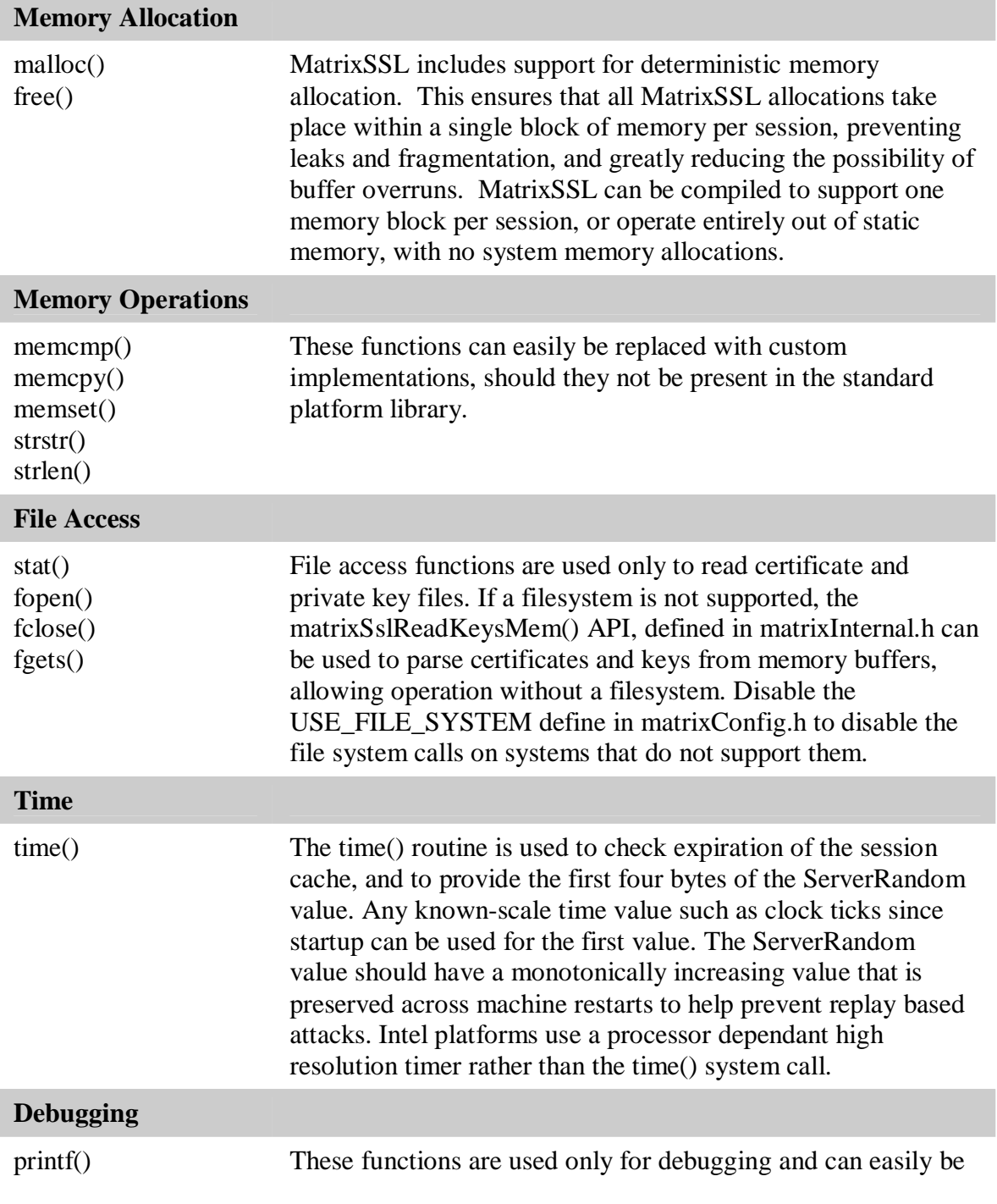

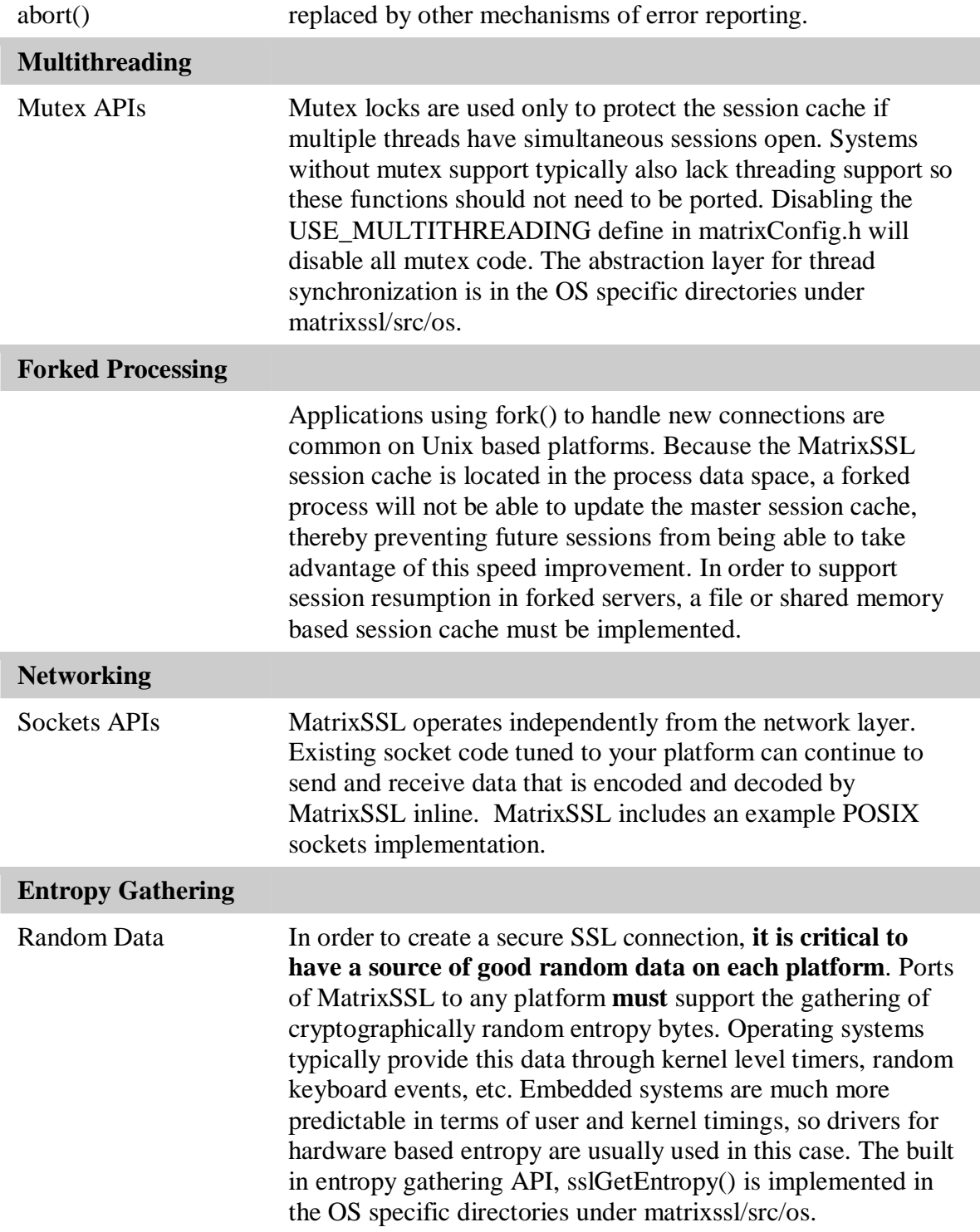